## User Permissions Required for Text **Messaging** Last Modified on 06/05/2019 8:45 pm EDT

There are several User Permissions that control the ability to send**text messages**.

Go to **Tools** >**Manage Users & Permissions** *>* **User IDs** (click on a UserID) > **User Permissions** (left) to set the permissions.

*Note: If a User is logged in when changes are made to their permissions, they'll have to log out and then back in before the changes will take effect.*

These are the permissions related to Text Messaging:

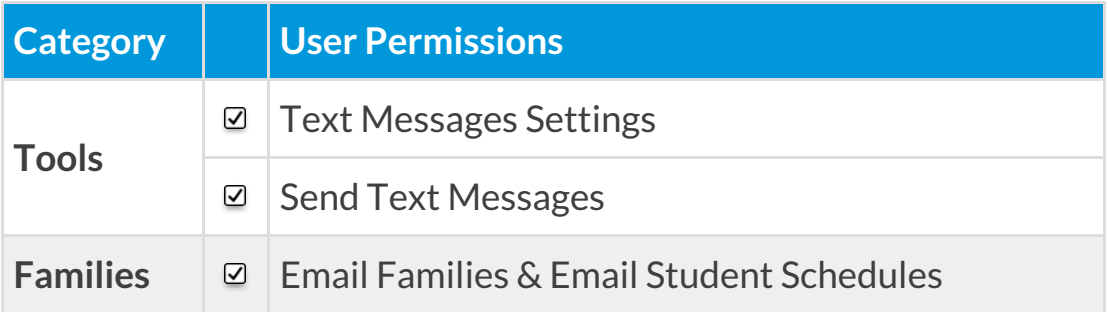

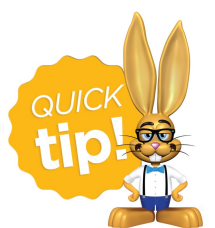

See**Permissions for Jackrabbit Users** for more information.